## **Karl Heinen's 1999 Summer Work**

 $\frac{1}{2} \frac{1}{2} \frac{1}{2}$ 

**Map and GIS Database for Pena Blanca, Mexico** 

## **Karl Heinen's 1999 Summer Work**

#### **Map and GIS Database for Pena Blanca, Mexico**

#### I. **Regional Geology**

- **A.** Regional Geology -- Image scanned to a TIFF file be Seale Photography.
	- 1. File Location CD "Geologic Map of Northern Mexico"
	- 2. Image Location heinen/images/chihuahua\_geol.gif
- B. Chihuahua Regional Physiography and Culture -- Image scanned from a National Geographic Focus Map.
	- I. Image Location **heinen/images/mex75ngs.gif**
- C. Chihuahua Regional Structural Geology -- DEM received from Ron Martin. 1. Image Location - heinen/images/structgeol.gif

#### 11. **Nopal Cuesta**

- \* Images **A**  I can also be generated from CD of Nopal Cuesta digitized by Optronics Specialty Co.
- A. Layers of Nopal Cuesta -- Digitized by Optronics Specialty Co. Layers include contours, strike and dip., geologic faults and surface contacts, roads, and frame.
	- 1. File Location -- heinen/gis/pena\_b/nopalcuesta/
	- **2.** Image Location heinen/images/allnopalcuesta.jpg
- B. Geologic Structures of Nopal -- Example of layer of Nopal Cuesta of geologic faults and surface contacts.
	- 1. File Location -- heinen/gis/pena\_b/nopalcuesta/nop\_geol
	- 2. Image Location heinen/images/nopalgeol.bmp
- C. Stike and Dip Layer of Nopal Cuesta -- Displays Strike and Dip of Nopal Cuesta.
	- 1. File Location heinen/gis/pena\_b/nopalcuesta/nop\_symb
	- 2. Image Location heinen/images/nopalstrdip.bmp

#### D. Strike and Dip of Nopal Cuesta -- Zoomed In --

- 1. File Location heinen/gis/pena\_b/nopalcuesta/nop\_symb
- **2.** Image Location **heinen/images/nopalstrdip2.bmp**
- E. Nopal Cuesta Contour Maps -- Layer of contours with roads of the Cuesta.
	- 1. File Location heinen/gis/pena\_b/nopalcuesta/nopdxf
	- 2. Image Location heinen/images/nopalcuesta3.bmp
- F. Nopal Cuesta Contour Maps -- Shows contour map with background of Adobe Illustrator file contour map... $Blue = Adobe$  file, White  $= New Layer Map$ 
	- 1. File Location heinen/gis/pena\_b/nopalcuesta/cont\_utm, topoutm
	- *2.* Image Location heinen/images/nopalcuesta.bmp
- G. Nopal Cuesta Contour Maps -- Zoomed In to Nopal Mine -- Shows Adobe file lacking contour data where mine is versus new data digitized by Optronics.
	- 1. File Location **--heinen/gis/pena-b/nopalcuesta/cont-utm** , topoutm
	- *2.* Image Location heinen/images/nopalcuesta2.bmp
- H. TIN of Nopal Cuesta -- TIN is the intermediate process to building a 3D model. 1. File Location -- **heinen/gis/pena-b/nopalcuesta/cuesta-tin.dat** , .pnt 2. Image Location – heinen/images/tincolor.jpg
- I. Nopal Cuesta 3D Model -- Drape of Airphoto on 3D surface of Nopal Cuesta received from Ron Martin.
	- 1. File Location -- heinen/gis/pena\_b/nopalcuesta/nop300af\_r.ras
	- 2. Image Location heinen/images/nop300af\_drape.jpg
- J. Plate 1 of Nopal Region -- Sent via .DXF files **by** Ignacio **Reyes.** Built in AutoCAD. Difficult to read. Paper map available in Nacho's Dissertation. 1. File Location --heinen/gis/pena\_b/nopalcuesta/nopalplates/plate\_1.dxf
	- 2. Image Location heinen/images/plate1\_dxf.bmp
- K. Data for Layers of Plate 1 -- Shows layers name and attributes **1.** File Location -- **heinen/docs/platelinfo.txt**
- L. Plate **2** of Nopal Region -- Sent via .DXF files by Ignacio Reyes. Built in AutoCAD. Difficult to read. Paper map available in Nacho's Dissertation. 1. File Location -- heinen/gis/pena\_b/nopalcuesta/nopalplates/plate\_2.dxf
	- *2.* Image Location heinen/images/plate2-dxf.bmp
- M. Data for Layers of Plate *2* -- Shows layers name and attributes 1. File Location .-- **heinen/docs/plate2info.txt**
- N. Plate 5 of Nopal Region -- Sent via .DXF files by Ignacio Reyes. Built in AutoCAD. Difficult to read. Paper map available in Nacho's Dissertation. 1. File Location - heinen/gis/pena\_b/ nopalcuesta/nopalplates/plate\_5.dxf 2. Image Location - heinen/images/plate5\_dxf.bmp
- 0. Data for Layers of Plate *5* -- Shows layers name and attributes 1. File Location -- **heinen/docs/plate5info.txt**

#### **111. Vertical Fractures**

- \*Vertical fracture data can also be imported from CD of Nopal vertical fracture data digitized by Optronics Specialty Co.
- **A.** Nopal 1 Vertical Fractures -- Levels +OO, +lo, +30 of fractures digitized by Optronics Specialty Co.

1. File Location -- **heinen/gis/pena-b/verticalfracturedata/** 

 $+00$  and  $+30$  -/nopalvertfrac1

 $+10 -$ /nopalvertfrac2

2. Image Location - heinen/images/levelOfrac.bmp , /level 10frac.bmp ; /level30frac.bmp

> **heinen/karl~web/htmldocs/alllevels.** html or

- B. Legend of Vertical Fractures -- Shows orientation of levels and contains a scale.
	- 1. File Location -- **heinen/gis//pena\_b/verticalfracturedata/nopalvertfrac** 1
	- 2. Image Location **heinen/images/levellegend.bmp**
- C. Legend of Features for Levels of Nopal 1 -- Shows symbology for levels of vertical fractures.
	- 1. File Location heinen/gis/pena\_b/verticalfracturedata/nopalvertfrac2
	- 2. Image Location **heinen/images/levellegend2.bmp**

#### **IV. Horizontal Fractures;**

**A.** Horizontal Fracture Data Map -- Edited and ready to be imported into 3D model.

- 1. File Location **heinen/gis/pena-b/horizonfracdata/fractutm**
- 2. Image Location currently in ArcInfo

B. Fracdatamapxy -- Pages 1-10 -- Horizontal Fracture Data in Excel file with coordinates in UTM to help locate fractures. Contains a number of attributes.

1. File Location - heinen/gis/pena\_b/horizonfracdata/fracdatamapxyz.xls

### **V. Nopal3D**

- **A.** Contour Map of Levels of Nopal 1 Uranium Site -- Original contour map used to build the 3D model.
	- 1. File Location **heinen/gis/pena~b/pena~3d/nopalcontourmap**
	- 2. Image Location **heinen/images/nopalcontours.gif**
- B. TIN of Nopal 1 Mine -- Color mapview of the TIN model showing elevations.  $Pink = Lovest$  Elevation, White = Highest Elevation
	- 1. File Location -- **heinen/gis/pena\_b/pena\_3dnopalmine3dtin**
	- 2. Image Location heinen/images/mine3d\_clr.gif
- C. Front View of 3D Model -- The top of the mine is cut off because image will not fit on 8 \* 11 paper. Actual image does contain all data of 3D model. Built in EarthVision.
	- 1. File Location -- heinen/gis/pena\_b/pena\_3d/pena3d.wrl
	- 2. Image Location heinen/images/karl1a.gif
- D. Side View of 3D Model -- 3D model in EarthVision. 1. File Location -- **heinen/gis/pena\_b/pena\_3d/pena3d.** wrl
	- 2. Image Location heinen/images/karl3 .gif
- E. 3D Model of Nopal 1 with XYZ Points -- Mapview of 3D model that contains the contour points that we can use to import the vertical fracture data.
	- 1. File Location -- **heinen/gis/pena-b/pena-3d/3dnopalmine**
	- 2. Image Location heinen/images/karl0a.gif

#### **VI. Splitwash**

*ccs* 

A. Airphotos of Splitwash -- Scanned image of airphoto we will use to locate talus and outcrop areas. These areas will be used to study the infiltration of the surface area.

**1.** File Location .- **heinen/gis/yuccamount/splitwash/flighth** 1 .ras

2. Image Location - heinen/images/flighth1.tif

**REGIONAL GEOLOGY** 

# Regional Geology

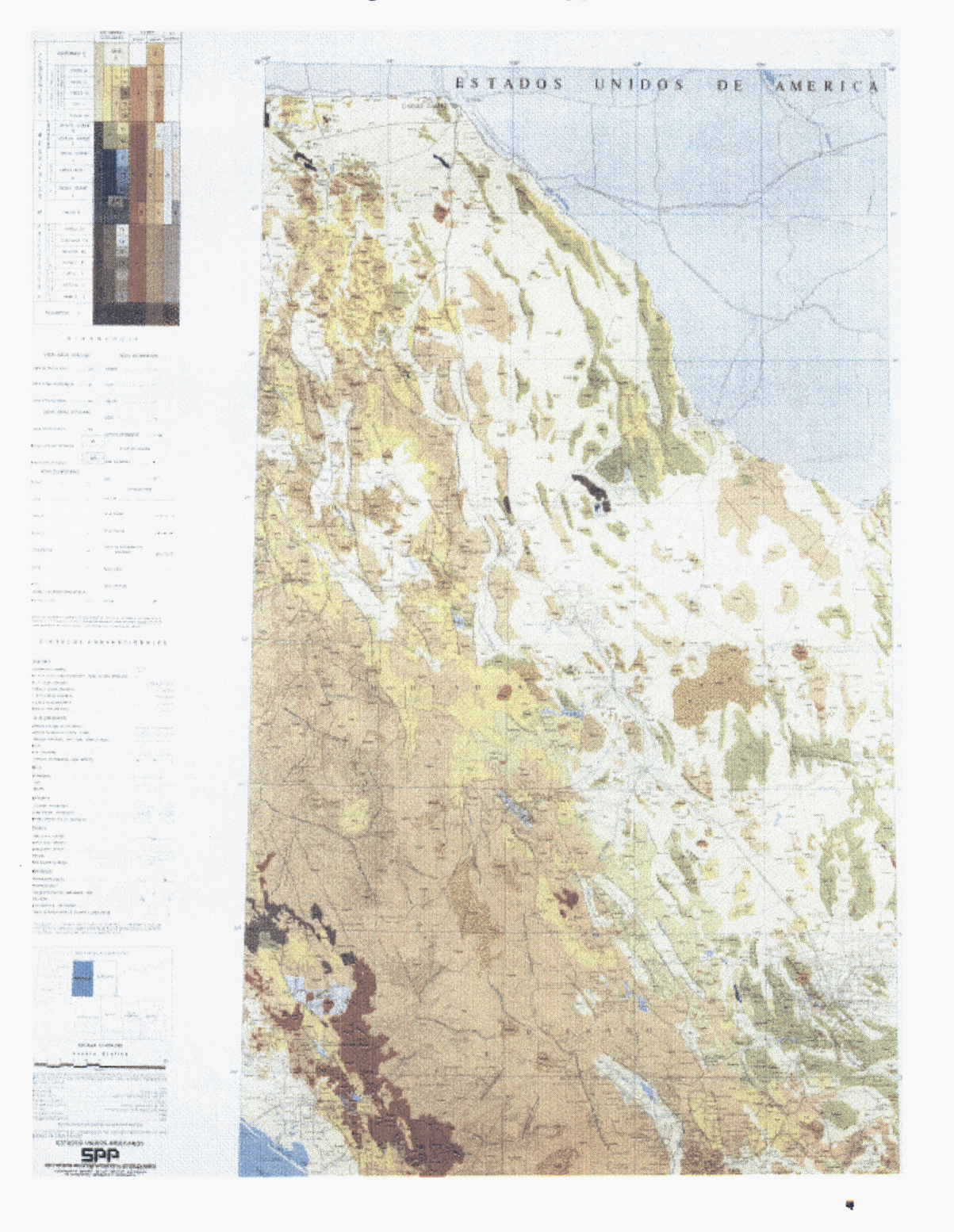

of **1 8/12/99 2:36 PM** 

## **Chihuahua Regional Physiography and Culture**

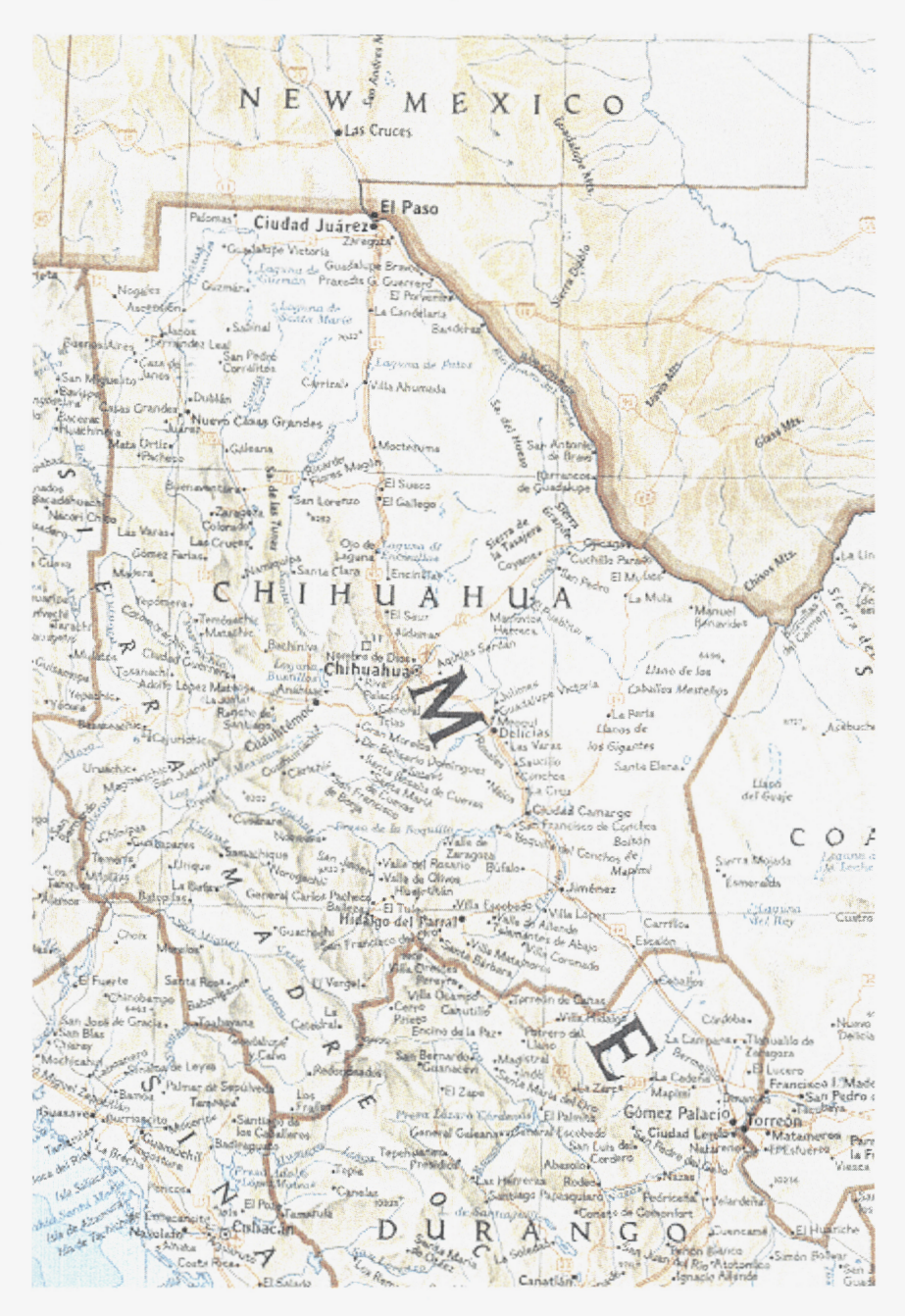

Scan of National Geographic Focus Map

# **Chihuahua Regiord Structural Geology**

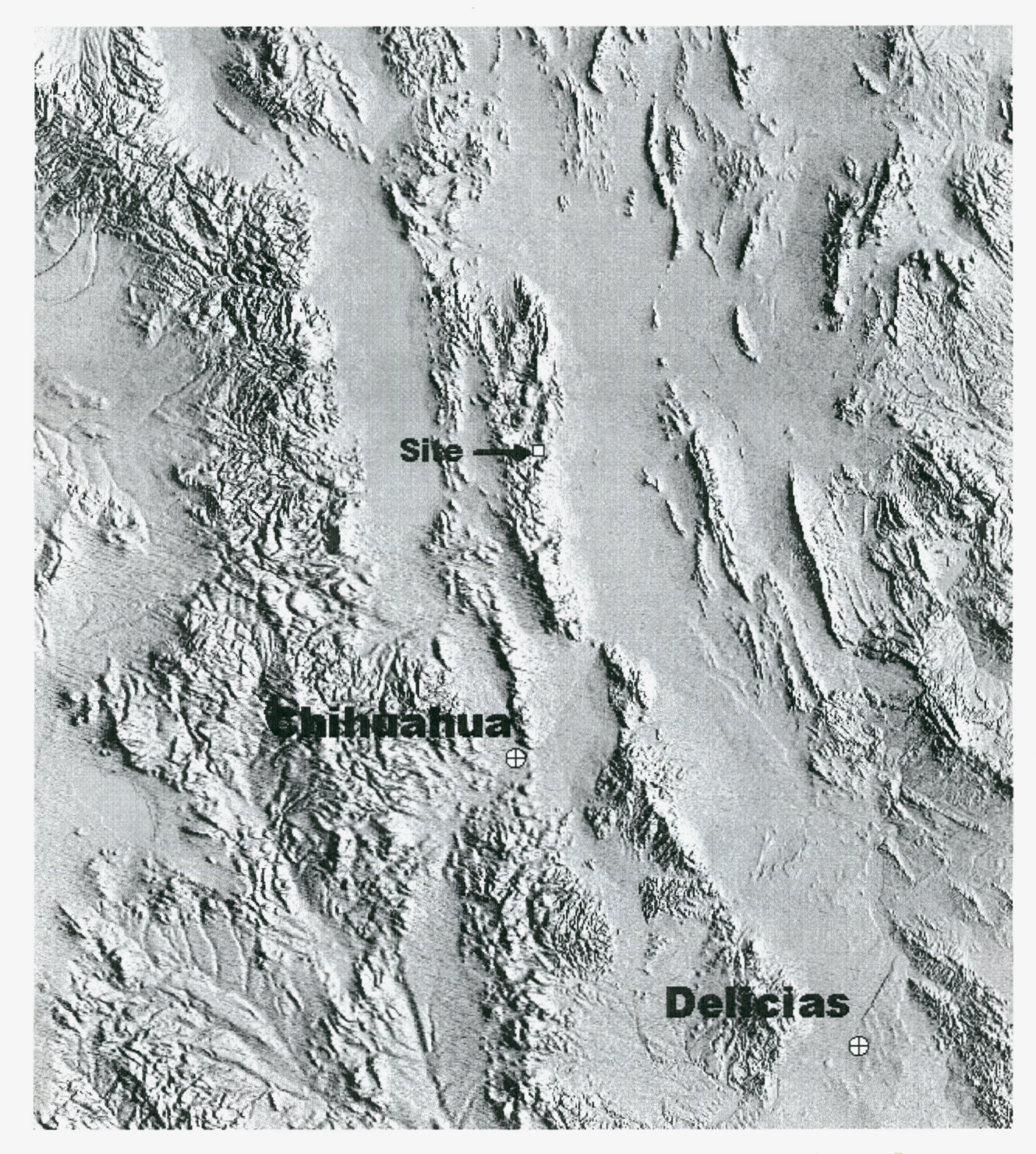

Digitally Shaded Relief (DSR) of Site, from 3 arcsec (~100 meters/pixel) Digital Elevation Data